## Eksport av onenote

For at du skal få tatt vare på onenotene dine når du slutter så må du eksportere hver onenote. Den enkleste måten er å eksportere til pdf

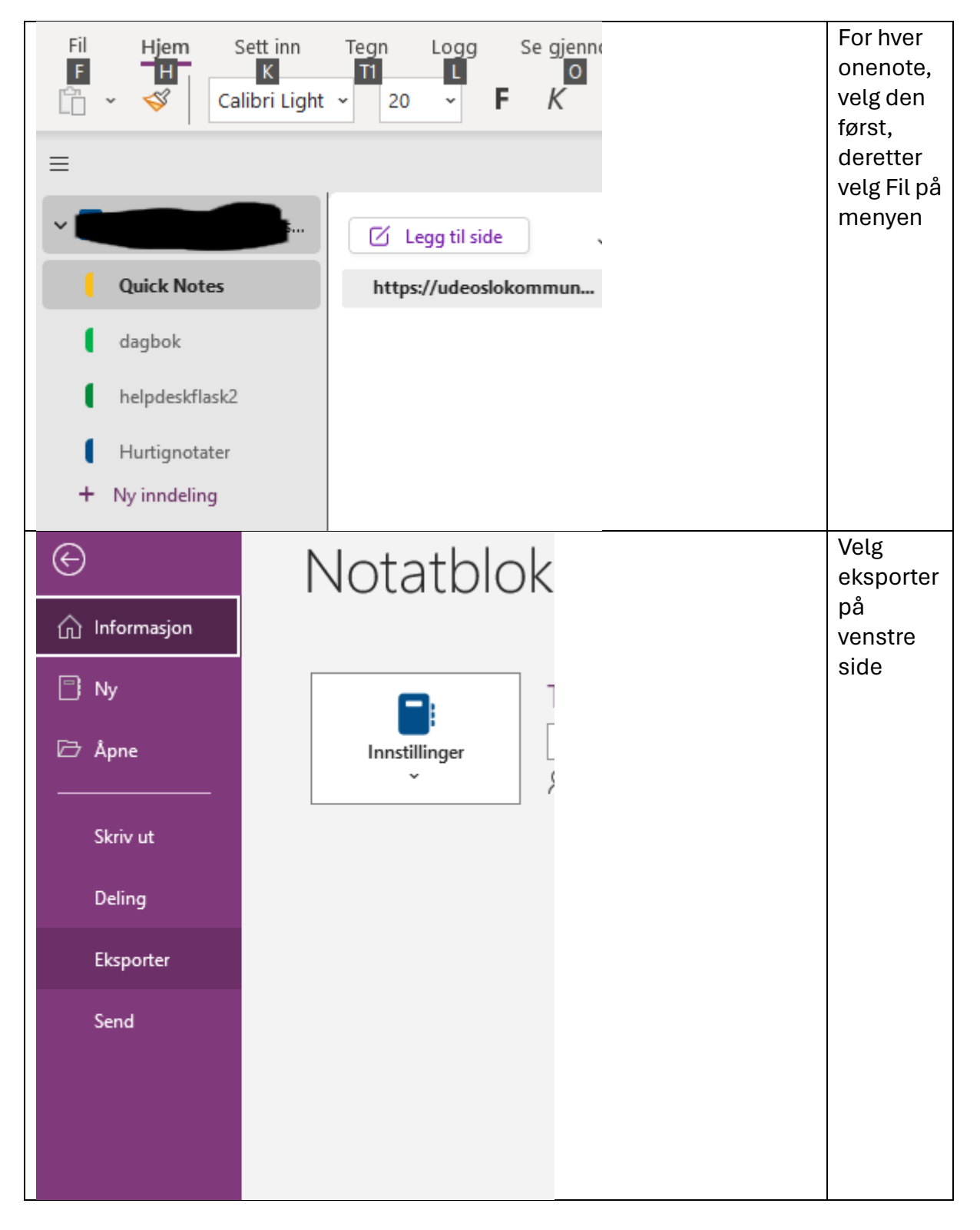

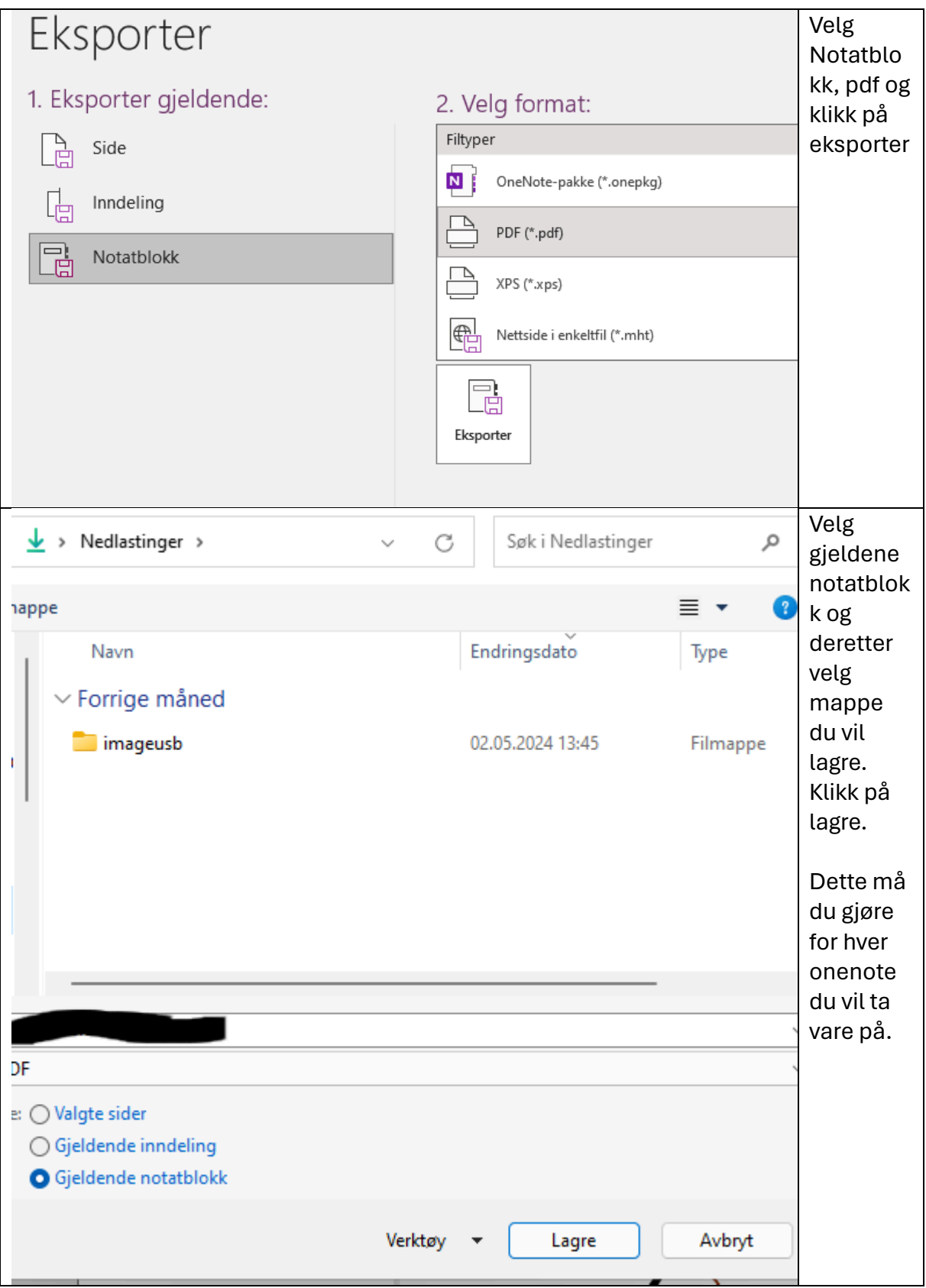